## **CONTEÚDO PROGRAMÁTICO**

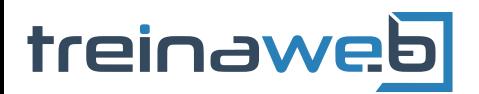

C++ Básico Carga horária: 28 horas

 $C++$ 

TreinaWeb Tecnologia LTDA CNPJ: 06.156.637/0001-58 Av. Paulista, 1765 - Conj 71 e 72 São Paulo - SP

## **CONTEÚDO PROGRAMÁTICO**

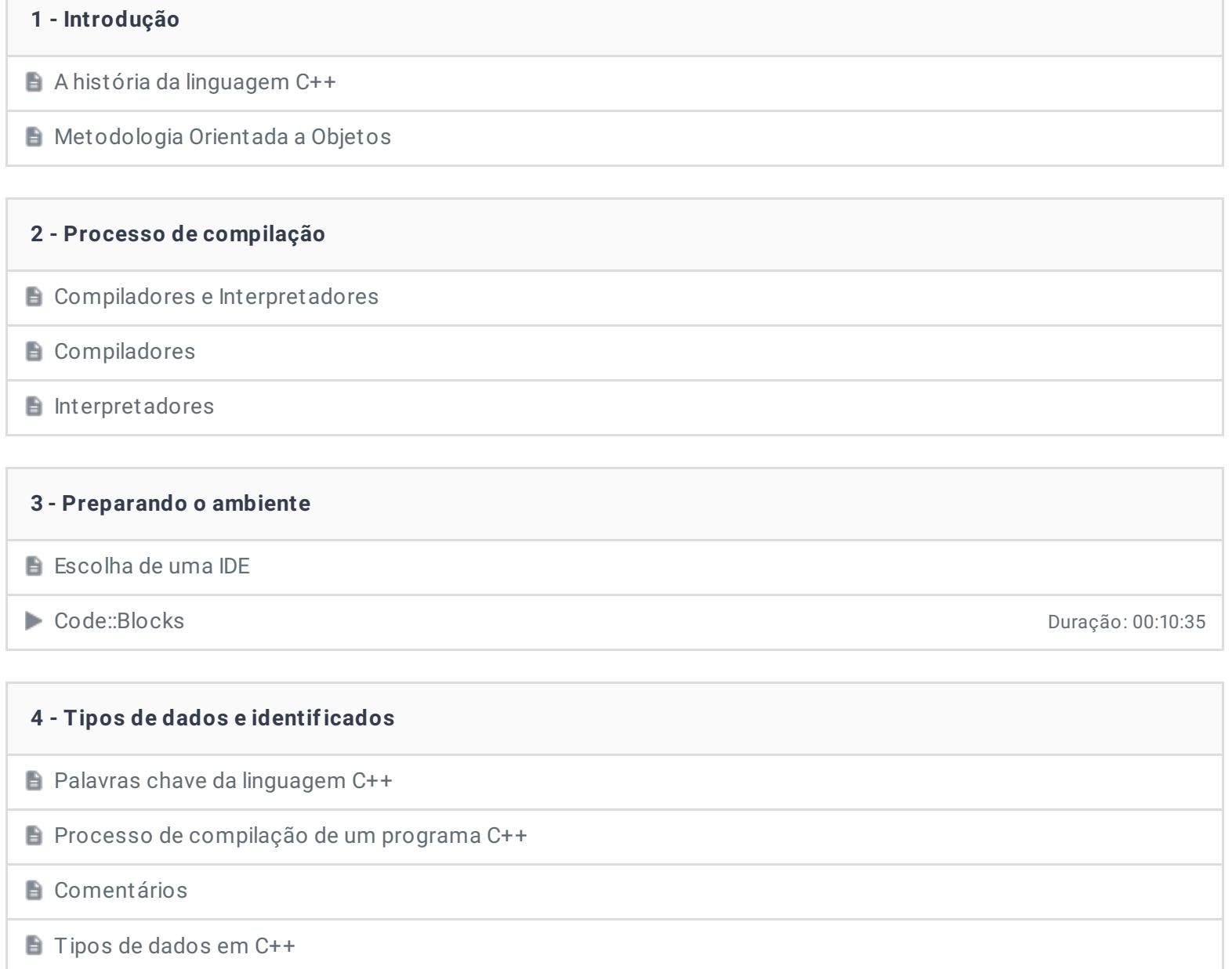

- **I**dentificadores
- Exercícios 3 desafios

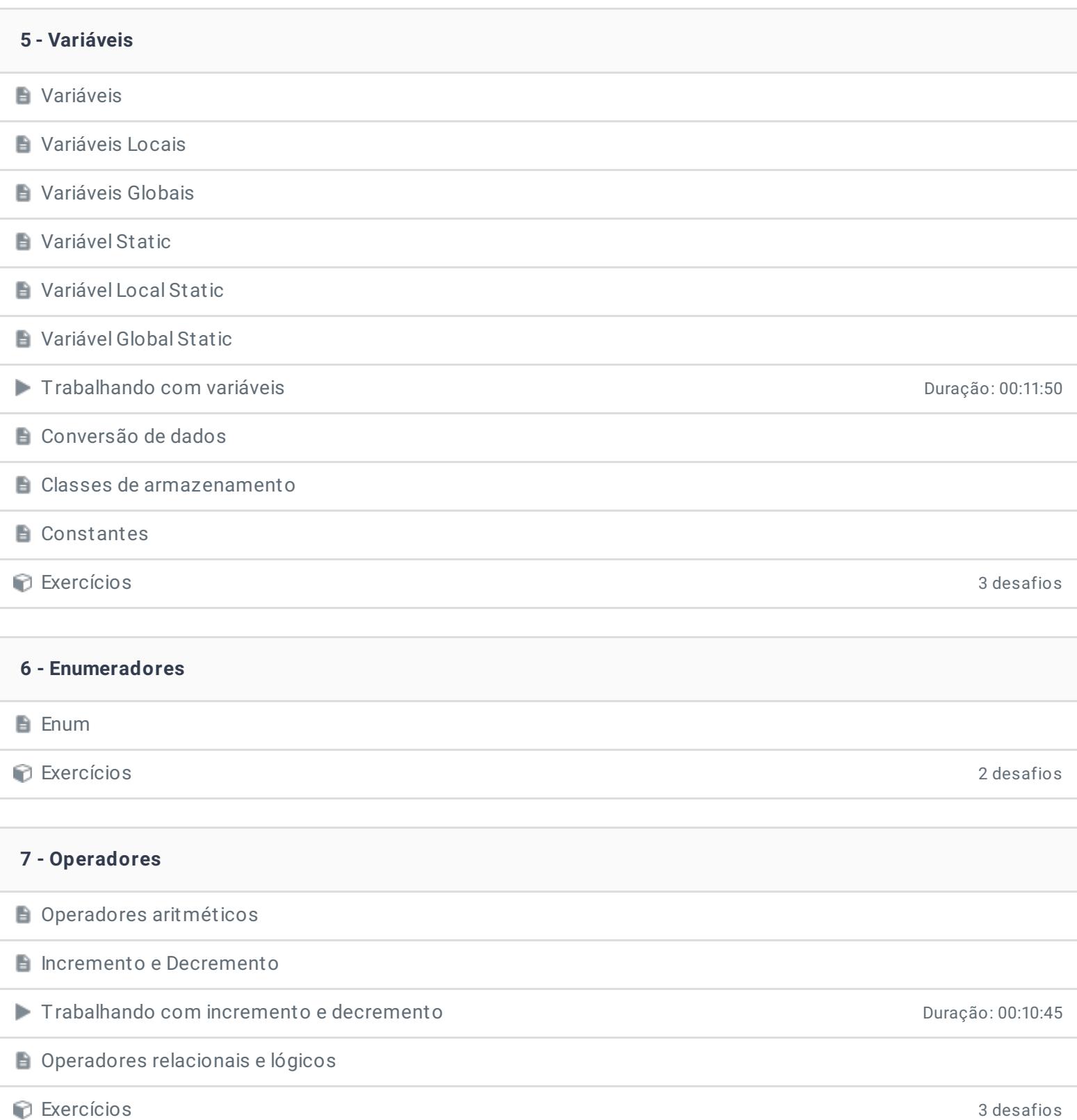

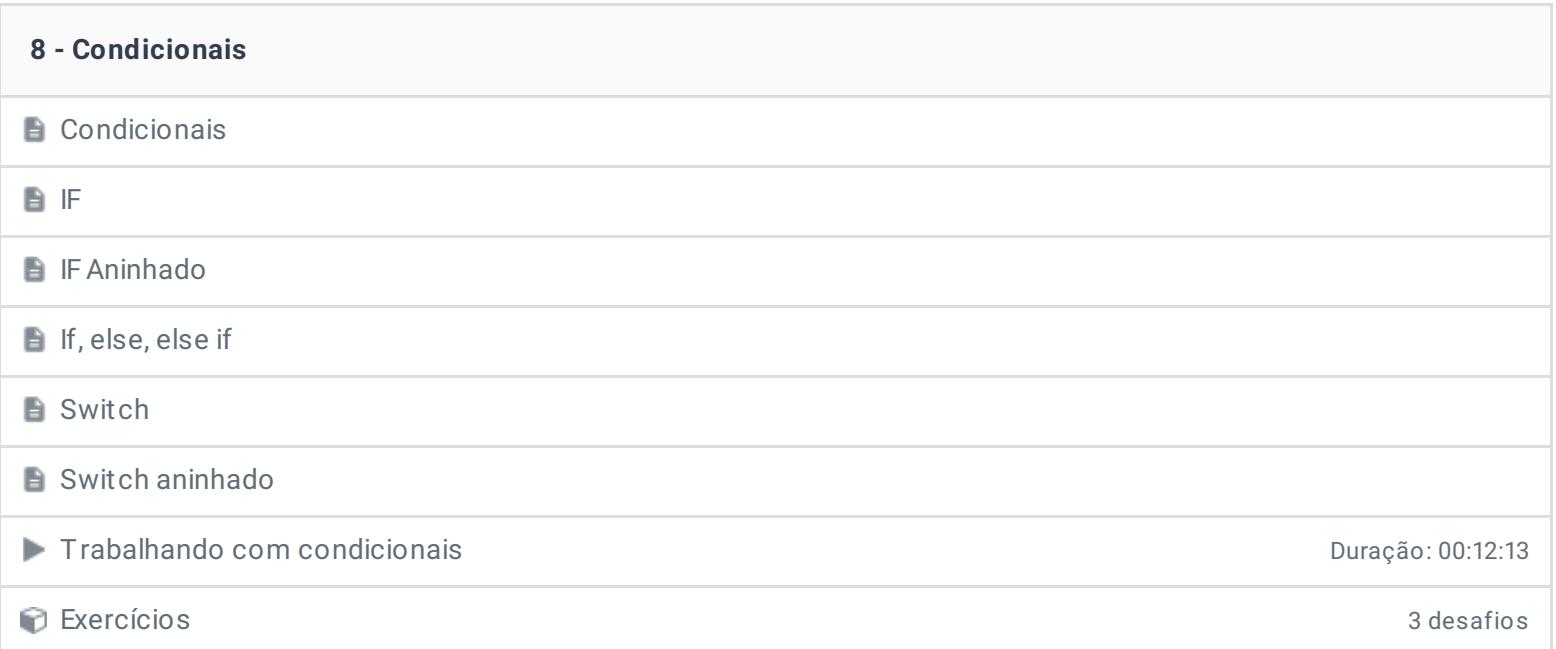

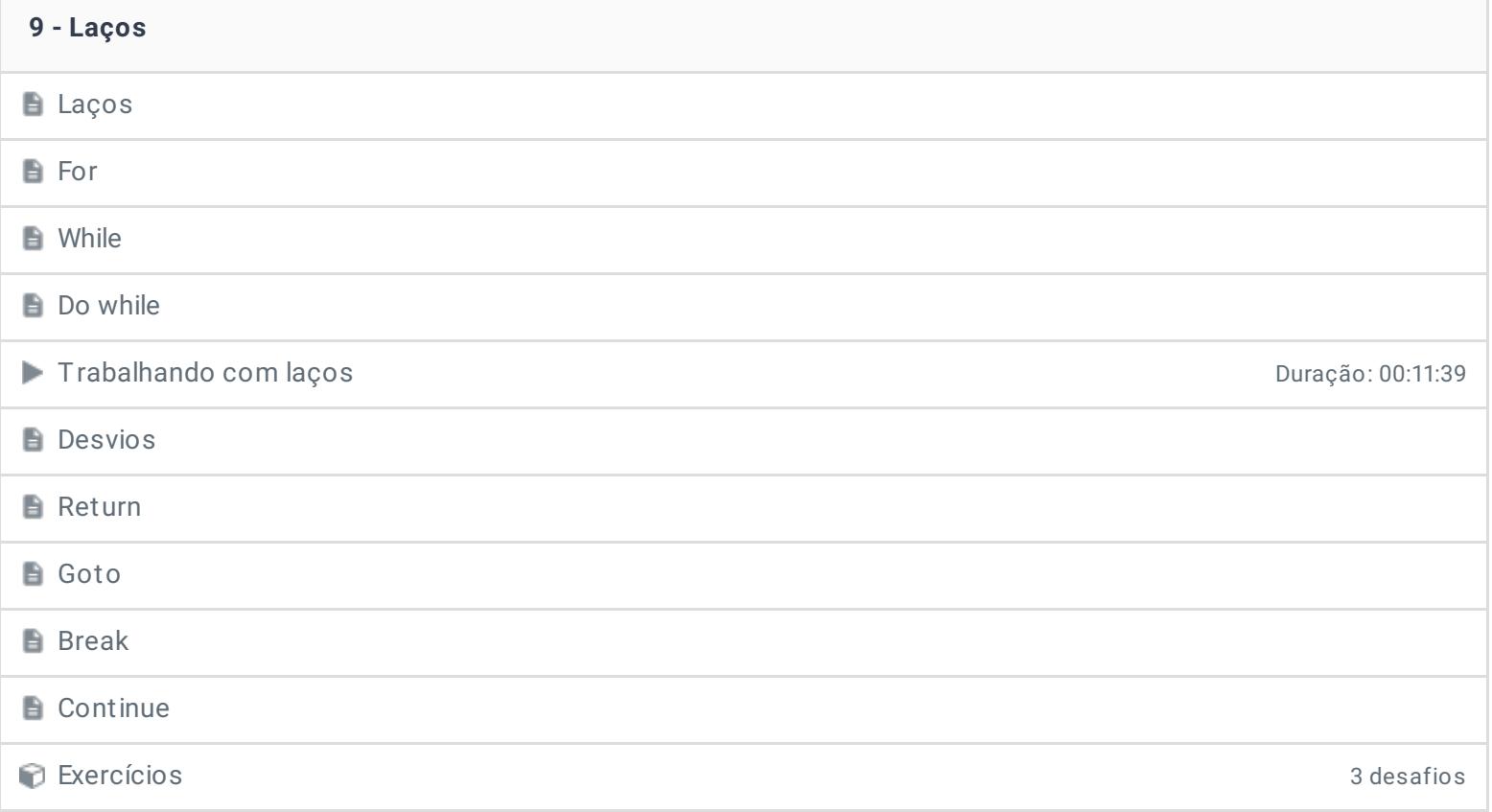

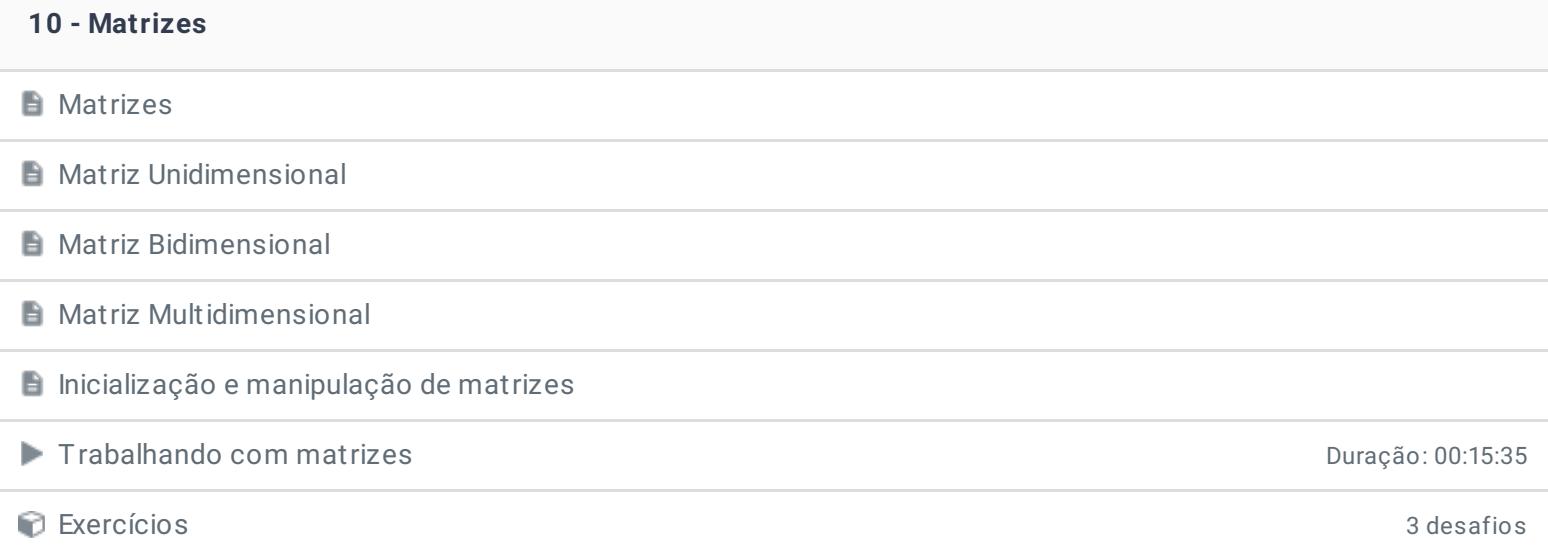

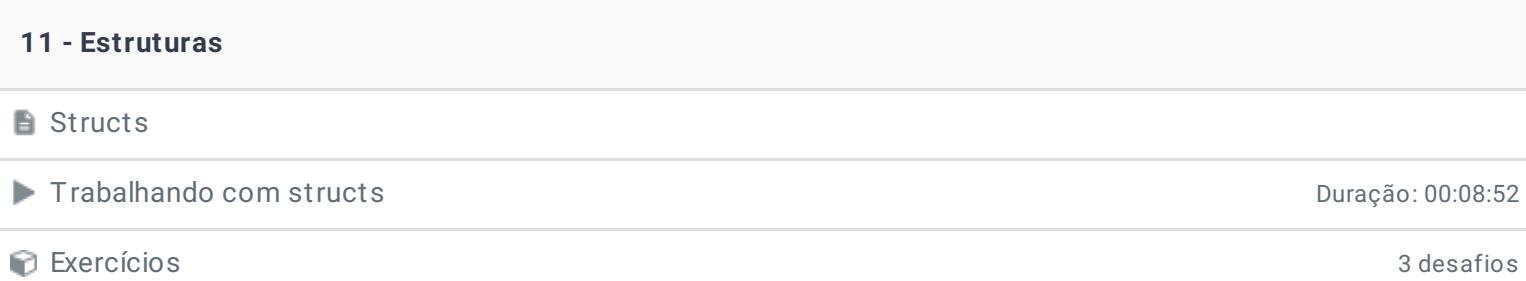

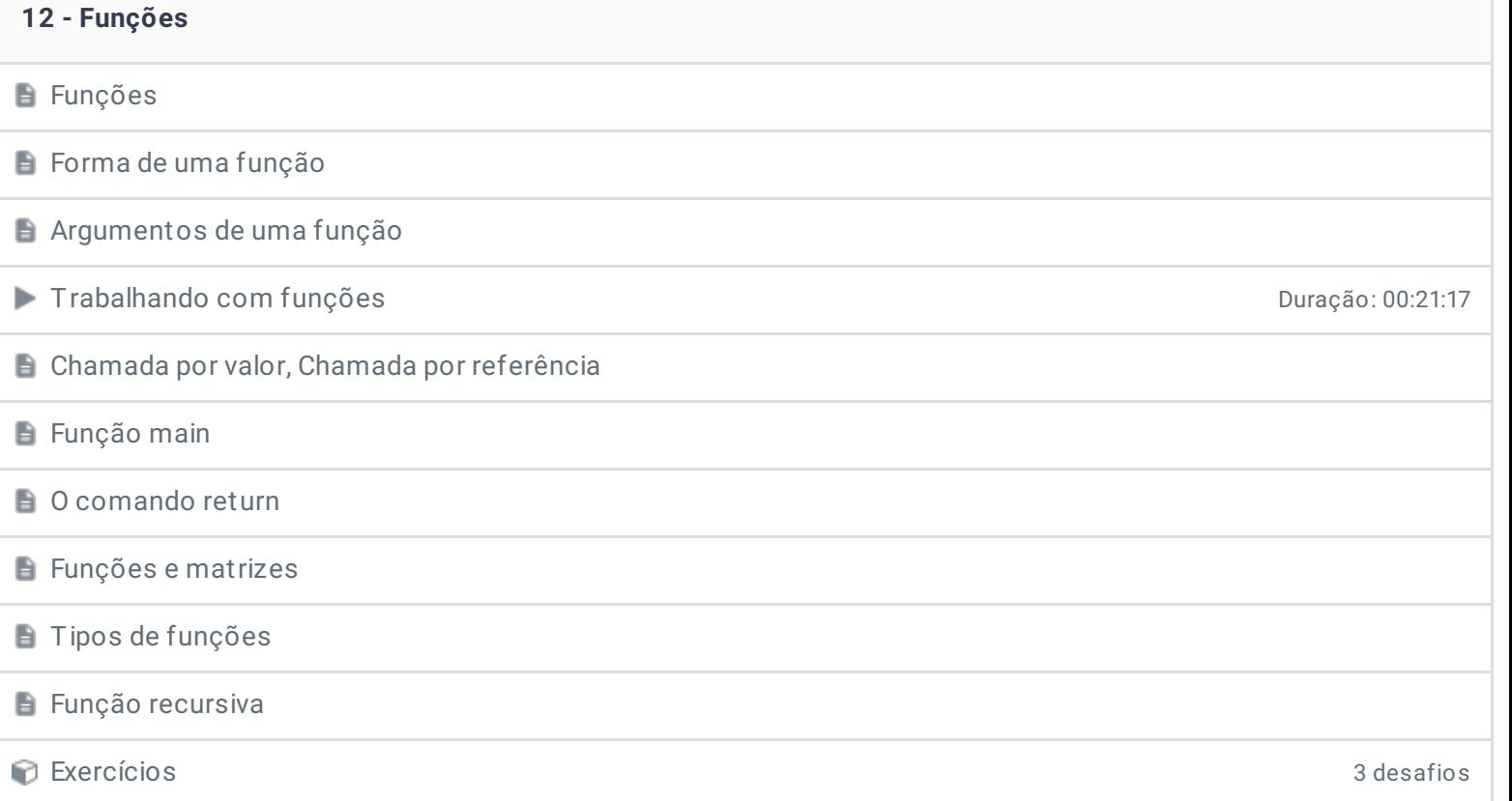

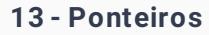

 $\overline{\phantom{a}}$ 

Definição de ponteiros

Variáveis de ponteiros

**E** Operadores e atribuição de ponteiros

Trabalhando com ponteiros Duração: 00:07:16

Aritmética de ponteiros

Comparação de ponteiros

Incremento e decremento de ponteiros

**Ponteiros e matrizes** 

Exercícios 3 desafios

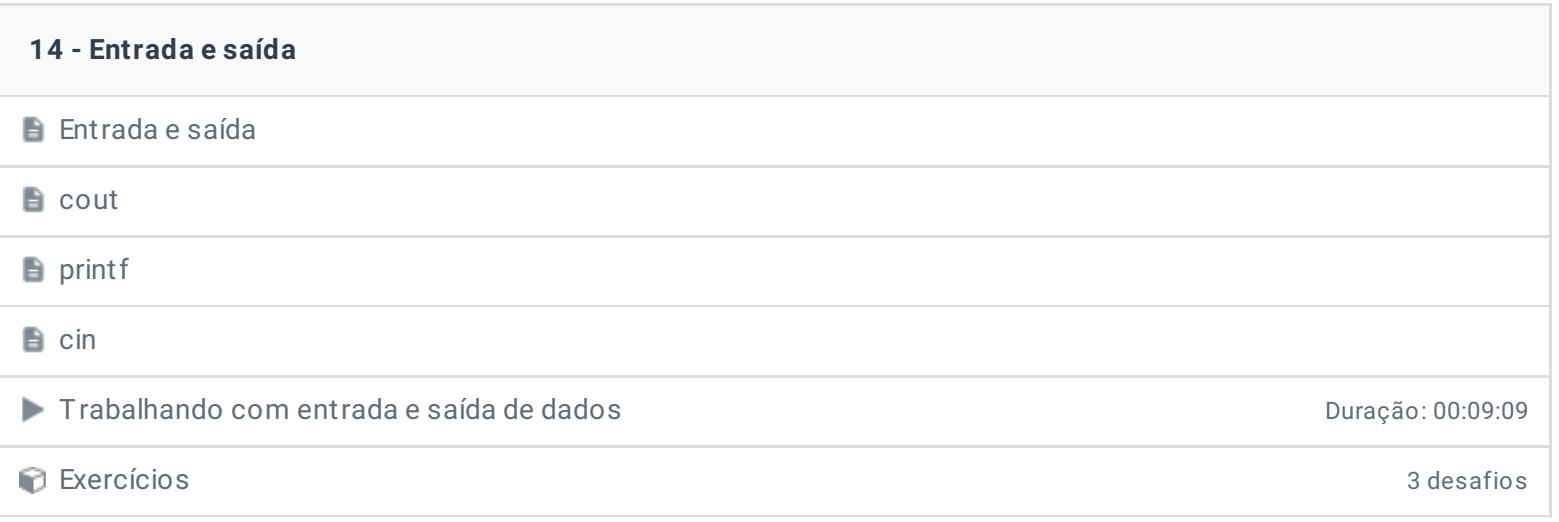

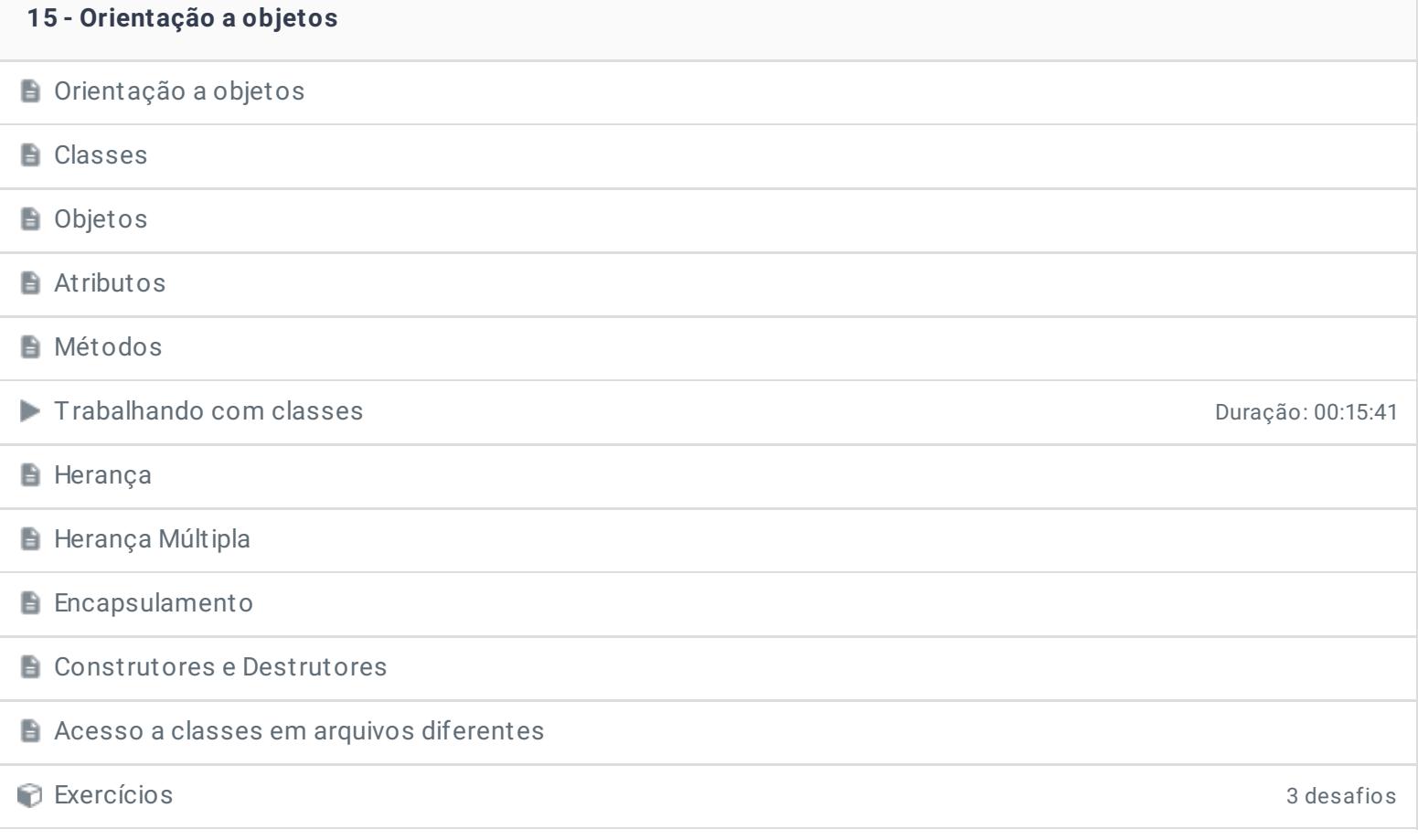

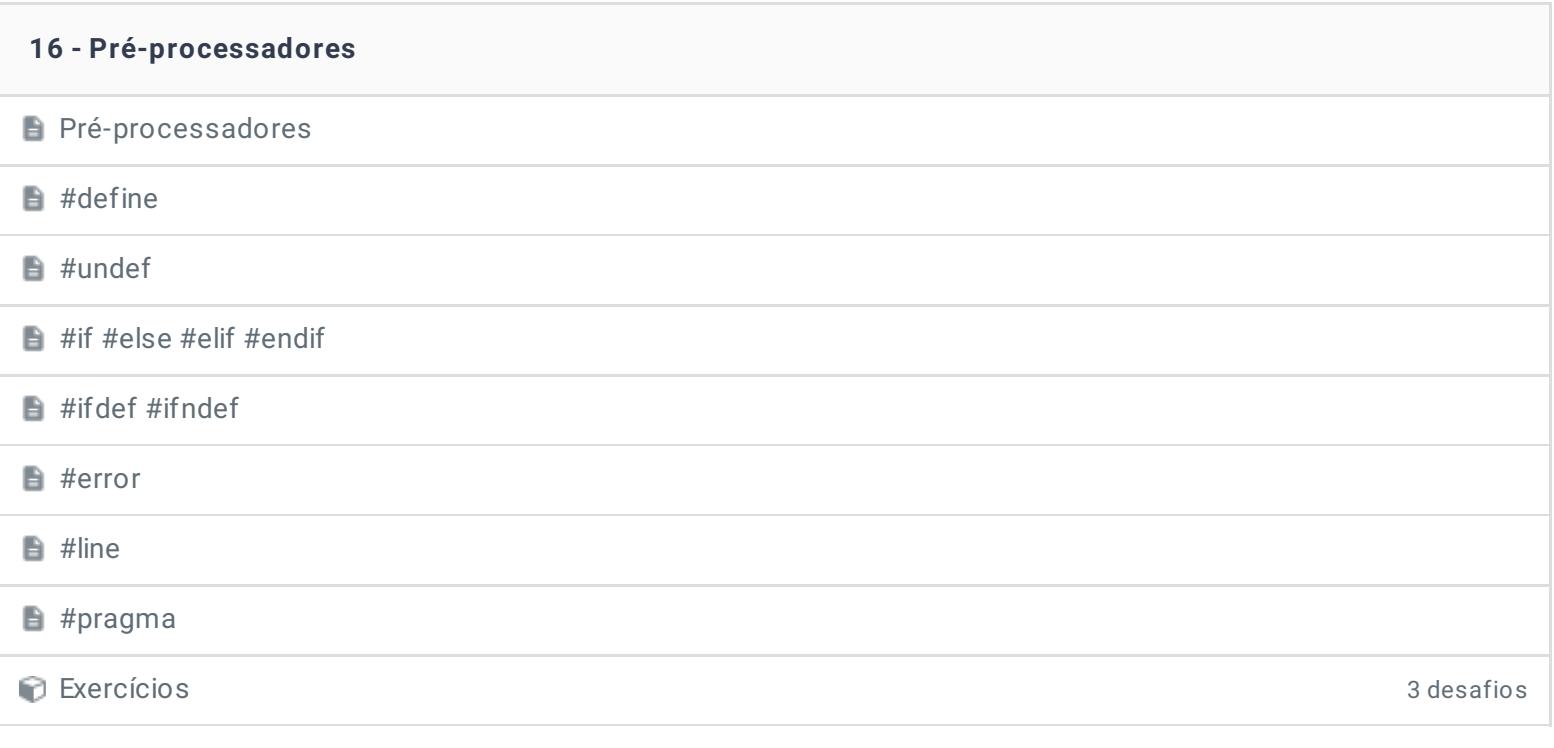

## **17 - Filas e Pilhas**

**Filas e Pilhas** 

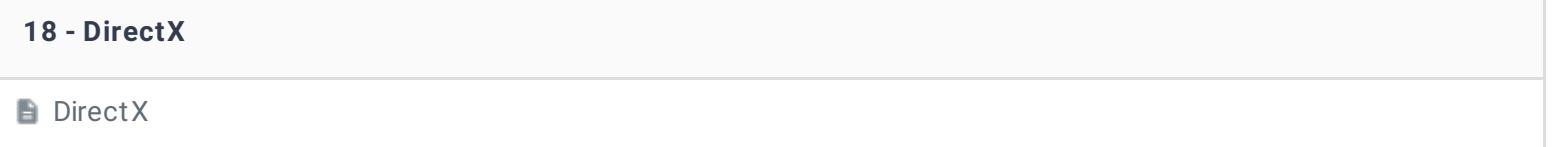

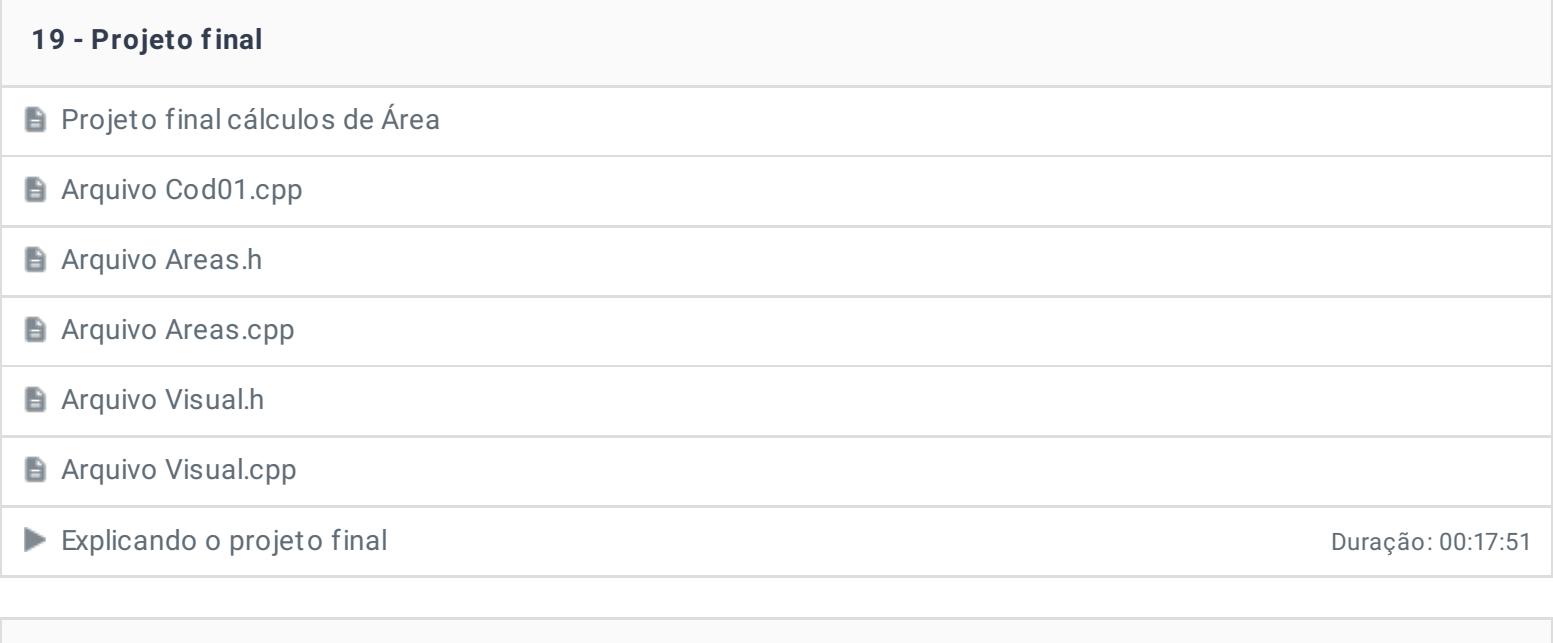

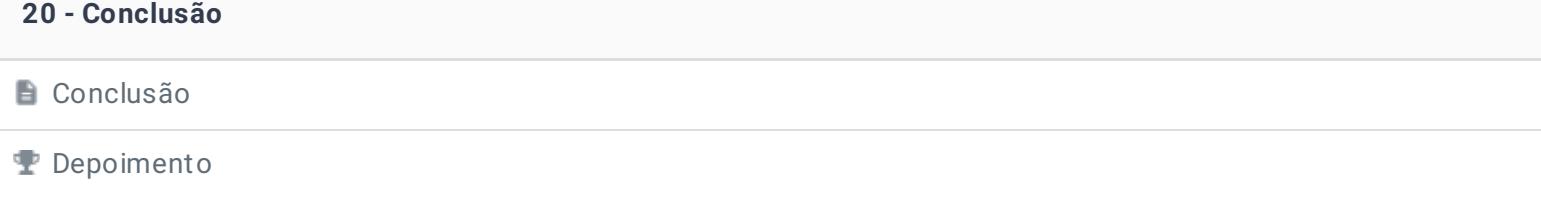

Ficou alguma dúvida em relação ao conteúdo programático? Envie-nos um e-mail **[clicando](https://www.treinaweb.com.br/contato) aqui**.

© 2004 - 2019 TreinaWeb

<https://www.treinaweb.com.br>